# Package 'frictionless'

February 16, 2022

<span id="page-0-0"></span>Title Read and Write Frictionless Data Packages

Version 1.0.0

Description Read and write Frictionless Data Packages. A 'Data Package' (<<https://specs.frictionlessdata.io/data-package/>>) is a simple container format and standard to describe and package a collection of (tabular) data. It is typically used to publish FAIR (<<https://www.go-fair.org/fair-principles/>>) and open datasets.

License MIT + file LICENSE

URL <https://github.com/frictionlessdata/frictionless-r>,

<https://docs.ropensci.org/frictionless/>

BugReports <https://github.com/frictionlessdata/frictionless-r/issues>

Imports assertthat, dplyr, glue, httr, jsonlite, purrr, readr (>= 2.1.0), utils, yaml

**Suggests** hms, knitr, lubridate, rmarkdown, test that  $(>= 3.0.0)$ 

VignetteBuilder knitr

Config/testthat/edition 3

Encoding UTF-8

LazyData true

RoxygenNote 7.1.2

#### NeedsCompilation no

Author Peter Desmet [aut, cre] (<<https://orcid.org/0000-0002-8442-8025>>), Damiano Oldoni [aut] (<<https://orcid.org/0000-0003-3445-7562>>), Research Institute for Nature and Forest (INBO) [cph], Beatriz Milz [rev] (<<https://orcid.org/0000-0002-3064-4486>>), João Martins [rev] (<<https://orcid.org/0000-0001-7961-4280>>)

Maintainer Peter Desmet <peter.desmet.work@gmail.com>

**Depends**  $R (= 3.5.0)$ 

Repository CRAN

Date/Publication 2022-02-16 20:30:05 UTC

## <span id="page-1-0"></span>R topics documented:

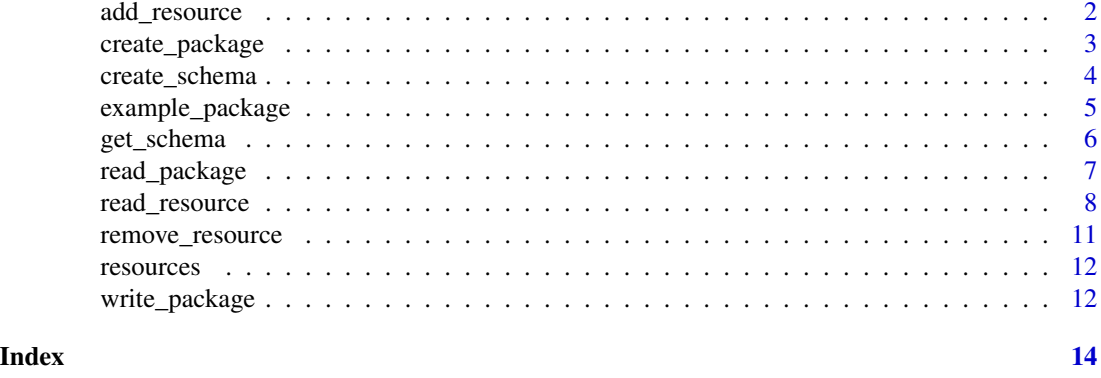

```
add_resource Add a Data Resource
```
#### Description

Adds a Tabular [Data Resource](https://specs.frictionlessdata.io/data-resource/) to a Data Package. The resource will be a [Tabular Data Resource.](https://specs.frictionlessdata.io/tabular-data-resource/) The resource name can only contain lowercase alphanumeric characters plus ., - and \_.

#### Usage

```
add_resource(package, resource_name, data, schema = NULL, delim = ",")
```
### Arguments

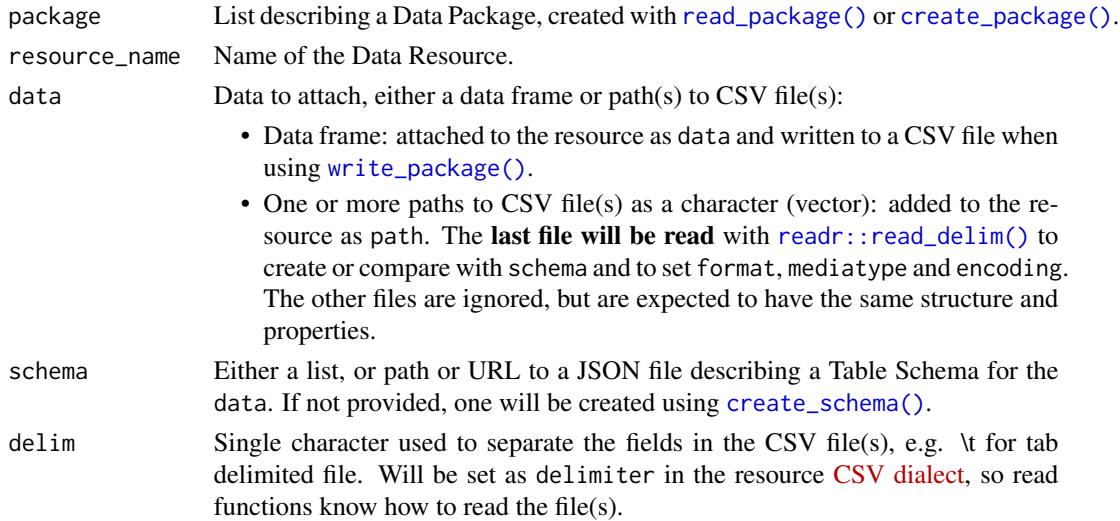

#### Value

Provided package with one additional resource.

#### <span id="page-2-0"></span>create\_package 3

#### See Also

Other edit functions: [get\\_schema\(](#page-5-1)), [remove\\_resource\(](#page-10-1))

#### Examples

```
# Load the example Data Package
package <- example_package
# List resources
resources(package)
# Create a data frame
df <- data.frame(
 multimedia_id = c("aed5fa71-3ed4-4284-a6ba-3550d1a4de8d",
    "da81a501-8236-4cbd-aa95-4bc4b10a05df"
 ),
 x = c(718, 748),
 y = c(860, 900)\mathcal{L}# Add resource "positions" to the Data Package, from the data frame
package <- add_resource(package, "positions", data = df)
# Add resource "positions_2" to the Data Package, with user-defined schema
my_schema <- create_schema(df)
package <- add_resource(package, "positions_2", data = df, schema = my_schema)
# Add resource "observations_2" to the Data Package, from CSV file paths
path_1 <- system.file("extdata", "observations_1.csv", package = "frictionless")
path_2 <- system.file("extdata", "observations_2.csv", package = "frictionless")
package <- add_resource(package, "observations_2", data = c(path_1, path_2))
# List resources ("positions", "positions_2", "observations_2" added)
resources(package)
```
<span id="page-2-1"></span>create\_package *Create an empty Data Package*

#### **Description**

Initiates a list describing a [Data Package.](https://specs.frictionlessdata.io/data-package/) This empty Data Package can be extended with metadata and resources (see [add\\_resource\(\)](#page-1-1)). Added resources will make the Data Package meet [Tabular](https://specs.frictionlessdata.io/tabular-data-package/) [Data Package](https://specs.frictionlessdata.io/tabular-data-package/) requirements, so profile is set to tabular-data-package.

#### Usage

create\_package()

#### <span id="page-3-0"></span>Value

List describing a Data Package.

#### See Also

Other create functions: [create\\_schema\(](#page-3-1))

#### Examples

```
# Create a Data Package
package <- create_package()
str(package)
```
<span id="page-3-1"></span>create\_schema *Create a Table Schema for a data frame*

#### Description

Creates a [Table Schema](https://specs.frictionlessdata.io/table-schema/) for a data frame, listing all column names and types as field names and (converted) types.

#### Usage

```
create_schema(data)
```
#### Arguments

data A data frame.

#### Value

List describing a Table Schema.

#### Table schema properties

The Table Schema will be created from the data frame columns:

- name: contains the column name.
- title: not set.
- description: not set.
- type: contains the converted column type (see further).
- format: not set and can thus be considered default. This is also the case for dates, times and datetimes, since [readr::write\\_csv\(\)](#page-0-0) used by [write\\_package\(\)](#page-11-1) will format those to ISO8601 which is considered the default. Datetimes in local or non-UTC timezones will be converted to UTC before writing.
- constraints: not set, except for factors (see further).
- <span id="page-4-0"></span>• missingValues: not set. [write\\_package\(\)](#page-11-1) will use the default "" for missing values.
- primaryKey: not set.
- foreignKeys: not set.

#### Field types:

The column type will determine the field type, as follows:

- character as [string.](https://specs.frictionlessdata.io/table-schema/#string)
- Date as [date.](https://specs.frictionlessdata.io/table-schema/#date)
- difftime as [number.](https://specs.frictionlessdata.io/table-schema/#number)
- factor as [string](https://specs.frictionlessdata.io/table-schema/#string) with factor levels as enum.
- [hms::hms\(\)](#page-0-0) as [time.](https://specs.frictionlessdata.io/table-schema/#time)
- integer as [integer.](https://specs.frictionlessdata.io/table-schema/#integer)
- logical as. [boolean.](https://specs.frictionlessdata.io/table-schema/#boolean)
- numeric as [number.](https://specs.frictionlessdata.io/table-schema/#number)
- POSIXct/POSIXlt as [datetime.](https://specs.frictionlessdata.io/table-schema/#datetime)
- Any other type as [any.](https://specs.frictionlessdata.io/table-schema/#any)

#### See Also

Other create functions: [create\\_package\(](#page-2-1))

#### Examples

```
# Create a data frame
df <- data.frame(
 id = c(as.integer(1), as.integer(2)),timestamp = c(as.POSIXct("2020-03-01 12:00:00", tz = "EET"),
   as.POSIXct("2020-03-01 18:45:00", tz = "EET")
 ),
 life_stage = factor(c("adult", "adult"), levels = c("adult", "juvenile"))
\mathcal{L}# Create a Table Schema from the data frame
schema <- create_schema(df)
str(schema)
```
example\_package *Example Data Package*

#### Description

Example Tabular [Data Package](https://specs.frictionlessdata.io/data-package/) with dummy camera trap data organized in 3 Data Resources:

- deployments: data stored in deployments.csv.
- observations: data stored in observations\_1.csv and observations\_2.csv, but referenced as URLs.
- media: data stored in data property.

#### <span id="page-5-0"></span>Usage

example\_package

#### Format

An object of class list of length 9.

#### Source

<https://github.com/frictionlessdata/frictionless-r/tree/main/inst/extdata>

#### Examples

```
## Not run:
# example_package.rda was created with the code below.
# Note that it must be created using a URL, otherwise all Data Resource paths
# will point to local paths that won't work for other users.
# One can load locally using:
# read_package(
# system.file("extdata", "datapackage.json", package = "frictionless")
# )
example_package <- read_package(file.path(
  "https://raw.githubusercontent.com/frictionlessdata/frictionless-r",
 "main/inst/extdata/datapackage.json"
))
save(example_package, file = "data/example_package.rda")
## End(Not run)
```
<span id="page-5-1"></span>get\_schema *Get the Table Schema of a Data Resource*

#### Description

Returns the [Table Schema](https://specs.frictionlessdata.io/table-schema/) of a Data Resource (in a Data Package), i.e. the content of its schema property, describing the resource's fields, data types, relationships, and missing values. The resource must be a [Tabular Data Resource.](https://specs.frictionlessdata.io/tabular-data-resource/)

#### Usage

get\_schema(package, resource\_name)

#### **Arguments**

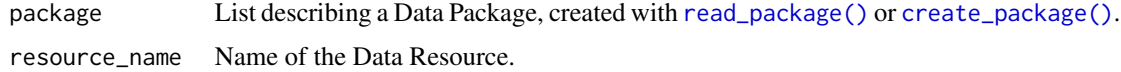

<span id="page-6-0"></span>read\_package 7

#### Value

List describing a Table Schema.

#### See Also

Other edit functions: [add\\_resource\(](#page-1-1)), [remove\\_resource\(](#page-10-1))

#### Examples

```
# Load the example Data Package
package <- example_package
# Get the Table Schema for the resource "observations"
schema <- get_schema(package, "observations")
str(schema)
```
<span id="page-6-1"></span>read\_package *Read a Data Package descriptor file (*datapackage.json*)*

#### Description

Reads information from a datapackage.json file, i.e. the [descriptor](https://specs.frictionlessdata.io/data-package/#descriptor) file that describes the Data Package metadata and its Data Resources.

#### Usage

read\_package(file = "datapackage.json")

#### Arguments

file Path or URL to a datapackage.json file.

#### Value

List describing a Data Package. The function will add a custom property directory with the directory the descriptor was read from. It is used as a base path to access resources.

#### See Also

Other read functions: [read\\_resource\(](#page-7-1)), [resources\(](#page-11-2))

#### Examples

```
# Read a datapackage.json file
package <- read_package(
 system.file("extdata", "datapackage.json", package = "frictionless")
\lambda# Access the Data Package properties
package$name
package$created
# List resources
resources(package)
```
<span id="page-7-1"></span>read\_resource *Read data from a Data Resource into a tibble data frame*

#### **Description**

Reads data from a [Data Resource](https://specs.frictionlessdata.io/data-resource/) (in a Data Package) into a tibble (a Tidyverse data frame). The resource must be a [Tabular Data Resource.](https://specs.frictionlessdata.io/tabular-data-resource/) The function uses [readr::read\\_delim\(\)](#page-0-0) to read CSV files, passing the resource properties path, CSV dialect, column names, data types, etc. Column names are taken from the provided Table Schema (schema), not from the header in the CSV file(s).

#### Usage

read\_resource(package, resource\_name)

#### Arguments

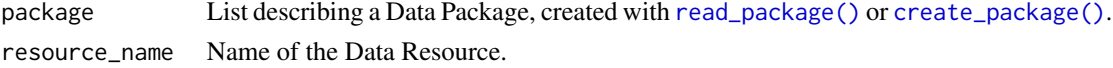

#### Value

[dplyr::tibble\(\)](#page-0-0) data frame with the Data Resource's tabular data.

#### Resource properties

The [Data Resource properties](https://specs.frictionlessdata.io/data-resource/) are handled as follows:

#### Path:

[path](https://specs.frictionlessdata.io/data-resource/#data-location) is required. It can be a local path or URL, which must resolve. Absolute path (/) and relative parent path  $(.)$  are forbidden to avoid security vulnerabilities.

When multiple paths are provided ("path": [ "myfile1.csv", "myfile2.csv"]) then data are merged into a single data frame, in the order in which the paths are listed.

#### Data:

If path is not present, the function will attempt to read data from the data property. schema will be ignored.

<span id="page-7-0"></span>

#### <span id="page-8-0"></span>read resource 9

#### Name:

name is [required.](https://specs.frictionlessdata.io/data-resource/#name) It is used to find the resource with name = resource\_name.

#### Profile:

profile is [required](https://specs.frictionlessdata.io/tabular-data-resource/#specification) to have the value tabular-data-resource.

#### File encoding:

encoding (e.g. windows-1252) is [required](https://specs.frictionlessdata.io/data-resource/#optional-properties) if the resource file(s) is not encoded as UTF-8. The returned data frame will always be UTF-8.

#### CSV Dialect:

dialect properties are [required](https://specs.frictionlessdata.io/csv-dialect/#specification) if the resource file(s) deviate from the default CSV settings (see below). It can either be a JSON object or a path or URL referencing a JSON object. Only deviating properties need to be specified, e.g. a tab delimited file without a header row needs:

"dialect": {"delimiter": "\t", "header": "false"}

These are the CSV dialect properties. Some are ignored by the function:

- delimiter: default ,.
- lineTerminator: ignored, line terminator characters LF and CRLF are interpreted automatically by [readr::read\\_delim\(\)](#page-0-0), while CR (used by Classic Mac OS, final release 2001) is not supported.
- doubleQuote: default true.
- quoteChar: default ".
- escapeChar: anything but \ is ignored and it will set doubleQuote to false as these fields are mutually exclusive. You can thus not escape with \" and "" in the same file.
- nullSequence: ignored, use missingValues.
- skipInitialSpace: default false.
- header: default true.
- commentChar: not set by default.
- caseSensitiveHeader: ignored, header is not used for column names, see Schema.
- csvddfVersion: ignored.

#### File compression:

Resource file(s) with path ending in .gz, .bz2, .xz, or .zip are automatically decompressed using default [readr::read\\_delim\(\)](#page-0-0) functionality. Only .gz files can be read directly from URL paths. Only the extension in path can be used to indicate compression type, the compression property is [ignored.](https://specs.frictionlessdata.io/patterns/#specification-3)

#### Ignored resource properties:

- title
- description
- format
- mediatype
- bytes
- hash
- sources
- licenses

#### <span id="page-9-0"></span>Table schema properties

schema is required and must follow the [Table Schema](https://specs.frictionlessdata.io/table-schema/) specification. It can either be a JSON object or a path or URL referencing a JSON object.

- Field names are used as column headers.
- Field types are use as column types (see further).
- [missingValues](https://specs.frictionlessdata.io/table-schema/#missing-values) are used to interpret as NA, with "" as default.

#### Field types:

Field type is used to set the column type, as follows:

- [string](https://specs.frictionlessdata.io/table-schema/#string) as character; or factor when enum is present. format is ignored.
- [number](https://specs.frictionlessdata.io/table-schema/#number) as double; or factor when enum is present. Use bareNumber: false to ignore whitespace and non-numeric characters. decimalChar (. by default) and groupChar (undefined by default) can be defined, but the most occurring value will be used as a global value for all number fields of that resource.
- [integer](https://specs.frictionlessdata.io/table-schema/#integer) as double (not integer, to avoid issues with big numbers); or factor when enum is present. Use bareNumber: false to ignore whitespace and non-numeric characters.
- [boolean](https://specs.frictionlessdata.io/table-schema/#boolean) as logical. Non-default trueValues/falseValues are not supported.
- [object](https://specs.frictionlessdata.io/table-schema/#object) as character.
- [array](https://specs.frictionlessdata.io/table-schema/#array) as character.
- [date](https://specs.frictionlessdata.io/table-schema/#date) as date. Supports format, with values default (ISO date), any (guess ymd) and [Python/C strptime](https://docs.python.org/2/library/datetime.html#strftime-strptime-behavior) patterns, such as %a, %d %B %Y for Sat, 23 November 2013. %x is  $\%m\%d\%y$ . %j, %U, %w and %W are not supported.
- [time](https://specs.frictionlessdata.io/table-schema/#time) as [hms::hms\(\)](#page-0-0). Supports format, with values default (ISO time), any (guess hms) and [Python/C strptime](https://docs.python.org/2/library/datetime.html#strftime-strptime-behavior) patterns, such as %I%p%M:%S.%f%z for 8AM30:00.300+0200.
- [datetime](https://specs.frictionlessdata.io/table-schema/#datetime) as POSIXct. Supports format, with values default (ISO datetime), any (ISO datetime) and the same patterns as for date and time. %c is not supported.
- [year](https://specs.frictionlessdata.io/table-schema/#year) as date, with 01 for month and day.
- [yearmonth](https://specs.frictionlessdata.io/table-schema/#yearmonth) as date, with 01 for day.
- [duration](https://specs.frictionlessdata.io/table-schema/#duration) as character. Can be parsed afterwards with [lubridate::duration\(\)](#page-0-0).
- [geopoint](https://specs.frictionlessdata.io/table-schema/#geopoint) as character.
- [geojson](https://specs.frictionlessdata.io/table-schema/#geojson) as character.
- [any](https://specs.frictionlessdata.io/table-schema/#any) as character.
- no type provided as type is guessed.
- unknown type as not allowed.

#### See Also

Other read functions: [read\\_package\(](#page-6-1)), [resources\(](#page-11-2))

#### Examples

```
# Read a datapackage.json file
package <- read_package(
 system.file("extdata", "datapackage.json", package = "frictionless")
)
```
#### <span id="page-10-0"></span>remove\_resource 11

```
# List resources
resources(package)
```

```
# Read data from the resource "observations"
read_resource(package, "observations")
```

```
# The above tibble is merged from 2 files listed in the resource path
package$resources[[2]]$path
```

```
# The column names and types are derived from the resource schema
purrr::map_chr(package$resources[[2]]$schema$fields, "name")
purrr::map_chr(package$resources[[2]]$schema$fields, "type")
```
<span id="page-10-1"></span>remove\_resource *Remove a Data Resource*

#### Description

Removes a [Data Resource](https://specs.frictionlessdata.io/data-resource/) from a Data Package, i.e. it removes one of the described resources.

#### Usage

```
remove_resource(package, resource_name)
```
#### Arguments

package List describing a Data Package, created with [read\\_package\(\)](#page-6-1) or [create\\_package\(\)](#page-2-1). resource\_name Name of the Data Resource.

#### Value

Provided package with one fewer resource.

#### See Also

Other edit functions: [add\\_resource\(](#page-1-1)), [get\\_schema\(](#page-5-1))

#### Examples

```
# Load the example Data Package
package <- example_package
```

```
# List resources
resources(package)
```

```
# Remove the resource "observations"
package <- remove_resource(package, "observations")
```

```
# List resources ("observations" removed)
resources(package)
```
<span id="page-11-2"></span><span id="page-11-0"></span>

#### **Description**

Lists the names of the Data Resources included in a Data Package.

#### Usage

resources(package)

#### Arguments

package List describing a Data Package.

#### Value

Character vector with the Data Resource names.

#### See Also

Other read functions: [read\\_package\(](#page-6-1)), [read\\_resource\(](#page-7-1))

#### Examples

```
# Load the example Data Package
package <- example_package
```

```
# List resources
resources(package)
```
<span id="page-11-1"></span>write\_package *Write a Data Package to disk*

#### **Description**

Writes a Data Package and its related Data Resources to disk as a datapackage.json and CSV files. Already existing CSV files of the same name will not be overwritten. The function can also be used to download a Data Package in its entirety. The Data Resources are handled as follows:

- Resource path has at least one local path (e.g. deployments.csv): CSV files are copied or downloaded to directory and path points to new location of file(s).
- Resource path has only URL(s): resource stays as is.
- Resource has inline data originally: resource stays as is.
- Resource has inline data as result of adding data with add\_resource(): data are written to a CSV file using [readr::write\\_csv\(\)](#page-0-0), path points to location of file, data property is removed. Use compress = TRUE to gzip those CSV files.

#### <span id="page-12-0"></span>write\_package 13

#### Usage

```
write_package(package, directory = ".", compress = FALSE)
```
#### Arguments

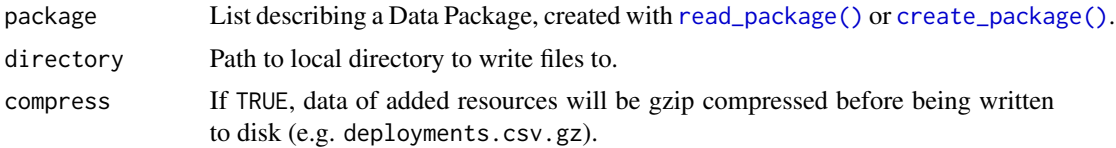

### Value

package as written to file (invisibly).

#### Examples

```
# Load the example Data Package from disk
package <- read_package(
  system.file("extdata", "datapackage.json", package = "frictionless")
\mathcal{L}# List resources
resources(package)
# Write the (unchanged) Data Package to disk
write_package(package, directory = "my_directory")
# Check files
list.files("my_directory")
# No files written for the "observations" resource, since those are all URLs.
# No files written for the "media" resource, since it has inline data.
```

```
# Clean up (don't do this if you want to keep your files)
unlink("my_directory", recursive = TRUE)
```
# <span id="page-13-0"></span>Index

∗ create functions create\_package, [3](#page-2-0) create\_schema, [4](#page-3-0) ∗ datasets example\_package, [5](#page-4-0) ∗ edit functions add\_resource, [2](#page-1-0) get\_schema, [6](#page-5-0) remove\_resource, [11](#page-10-0) ∗ read functions read\_package, [7](#page-6-0) read\_resource, [8](#page-7-0) resources, [12](#page-11-0) ∗ write functions write\_package, [12](#page-11-0) add\_resource, [2,](#page-1-0) *[7](#page-6-0)*, *[11](#page-10-0)* add\_resource(), *[3](#page-2-0)* create\_package, [3,](#page-2-0) *[5](#page-4-0)* create\_package(), *[2](#page-1-0)*, *[6](#page-5-0)*, *[8](#page-7-0)*, *[11](#page-10-0)*, *[13](#page-12-0)* create\_schema, *[4](#page-3-0)*, [4](#page-3-0) create\_schema(), *[2](#page-1-0)* dplyr::tibble(), *[8](#page-7-0)* example\_package, [5](#page-4-0) get\_schema, *[3](#page-2-0)*, [6,](#page-5-0) *[11](#page-10-0)* hms::hms(), *[5](#page-4-0)*, *[10](#page-9-0)* lubridate::duration(), *[10](#page-9-0)* read\_package, [7,](#page-6-0) *[10](#page-9-0)*, *[12](#page-11-0)* read\_package(), *[2](#page-1-0)*, *[6](#page-5-0)*, *[8](#page-7-0)*, *[11](#page-10-0)*, *[13](#page-12-0)* read\_resource, *[7](#page-6-0)*, [8,](#page-7-0) *[12](#page-11-0)* readr::read\_delim(), *[2](#page-1-0)*, *[8,](#page-7-0) [9](#page-8-0)* readr::write\_csv(), *[4](#page-3-0)*, *[12](#page-11-0)* remove\_resource, *[3](#page-2-0)*, *[7](#page-6-0)*, [11](#page-10-0) resources, *[7](#page-6-0)*, *[10](#page-9-0)*, [12](#page-11-0)

write\_package, [12](#page-11-0) write\_package(), *[2](#page-1-0)*, *[4,](#page-3-0) [5](#page-4-0)*